# Building a Secure Inter-institutional Data Sharing Platform with Blockchain

•••

Grace Cuff and Jeff Edmonds Advisor: Dr. Jingwen Wang

## Agenda

- 1. Problem
- 2. Motivation
- 3. Sub projects
- 4. Blockchain
- 5. Front-End Website

# Problem

How can we make peer to peer data sharing more accessible and secure on a broader scale that is less resource intensive?

# Solution

Use an open source, permissions based data sharing network and website with blockchain technology: Hyperledger Fabric.

# Create a more efficient method of sharing medical data

# **Motivation**

Use blockchain-based framework rather than cloud-based

Provide a clean interface for requesting and authenticating data

### How this project is divided

Front-end Interface: Website

Back-end Applications:
Blockchain

#### Blockchain

## Distributed Ledger

 Each organization on the network holds one instance of the ledger

#### **Consensus Protocol**

- Contract between organizations
- Shared responsibility

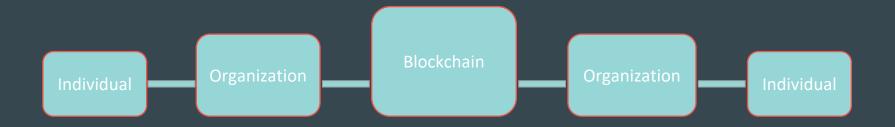

#### Why Hyperledger Fabric?

#### **Permissioned**

Extra security by controlling access

#### **Customizable**

Not just for financial data

#### A Basic Blockchain Network

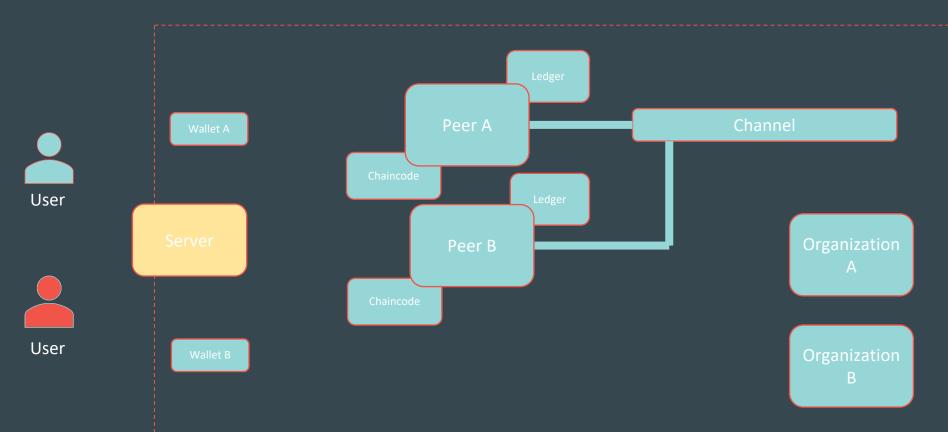

# Current status...

1. Hyperledger Fabric setup

1. Chaincode application that uses medical patient data

etown@etown-OptiPlex-780:~/scarp/SCARP2020-Blockchain/jeff/fabric-samples/fabcar/javascript\$ node enrollAdmin.js
Wallet path: /home/etown/scarp/SCARP2020-Blockchain/jeff/fabric-samples/fabcar/javascript/wallet
Successfully enrolled admin user "admin" and imported it into the wallet

etown@etown-OptiPlex-780:~/scarp/SCARP2020-Blockchain/jeff/fabric-samples/fabcar/javascript\$ node registerUser.js
Wallet path: /home/etown/scarp/SCARP2020-Blockchain/jeff/fabric-samples/fabcar/javascript/wallet
Successfully registered and enrolled admin user "appUser" and imported it into the wallet

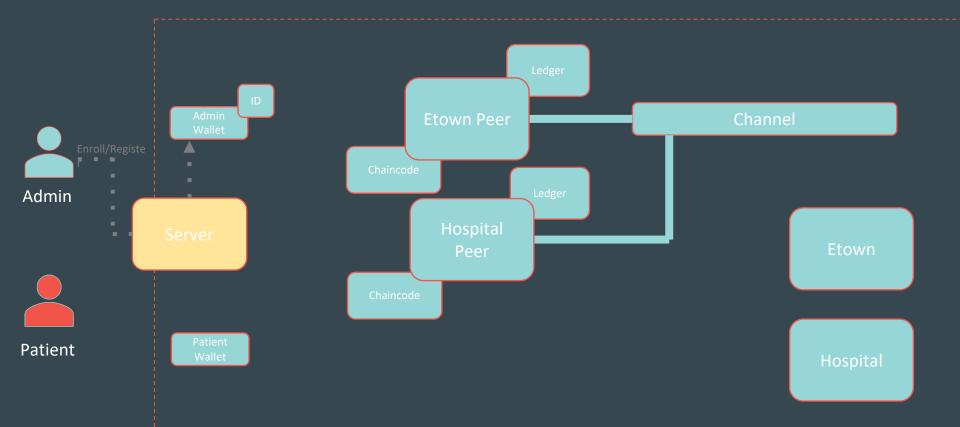

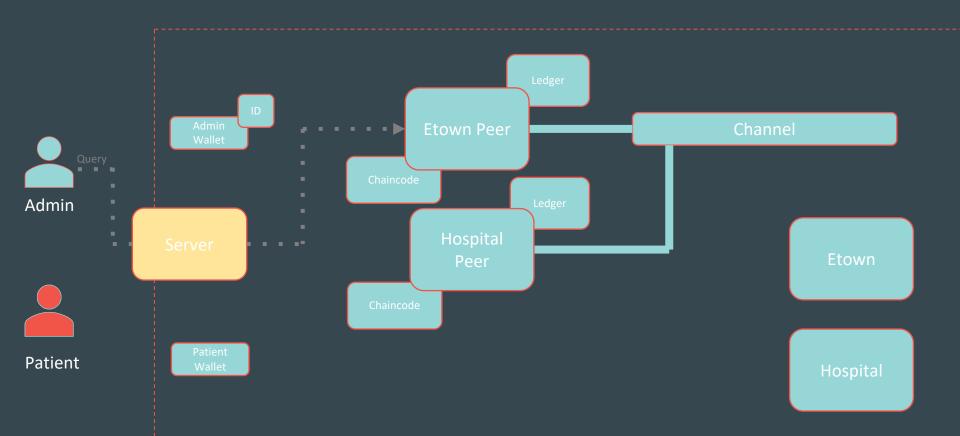

etown@etown-OptiPlex-780:~/scarp/SCARP2020-Blockchain/jeff/fabric-samples/fabcar/javascript\$ node query.js
Wallet path: /home/etown/scarp/SCARP2020-Blockchain/jeff/fabric-samples/fabcar/javascript/wallet
Transaction has been evaluated, result is: [{"Key": "PATO", "Record": {"docType": "patient", "hospital": "14 days", "icu": "7 days", "vasopressor": "6
days", "ventilator": "8 days"}}]

Patient

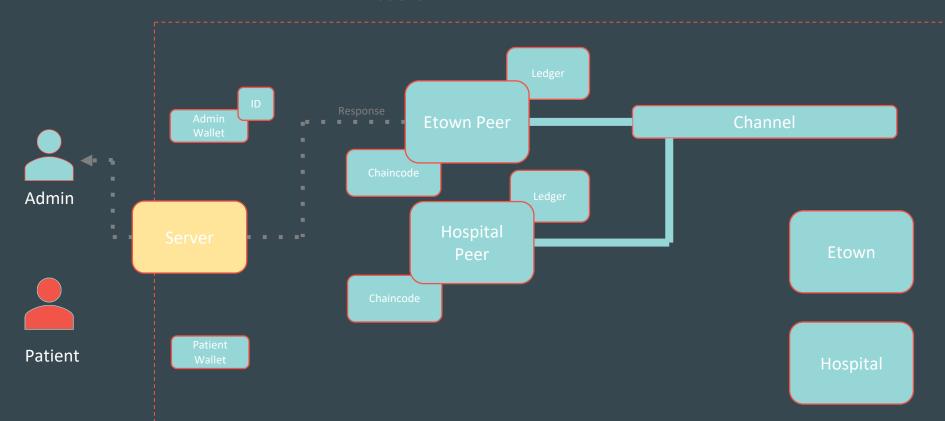

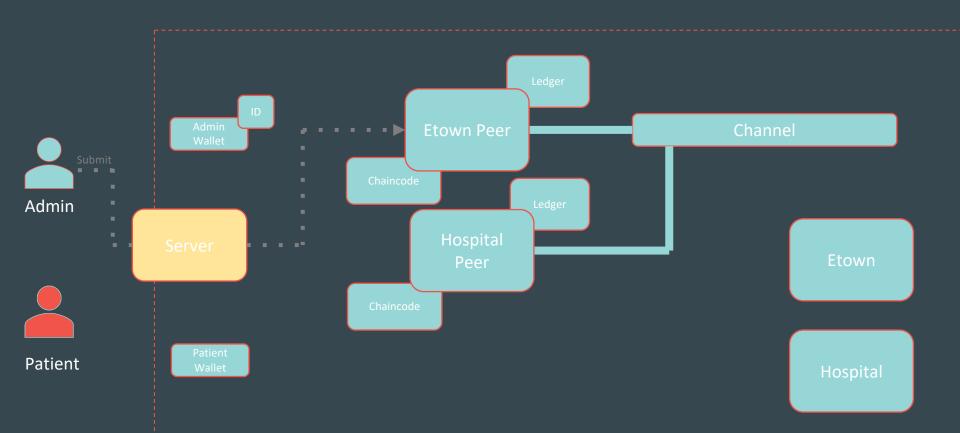

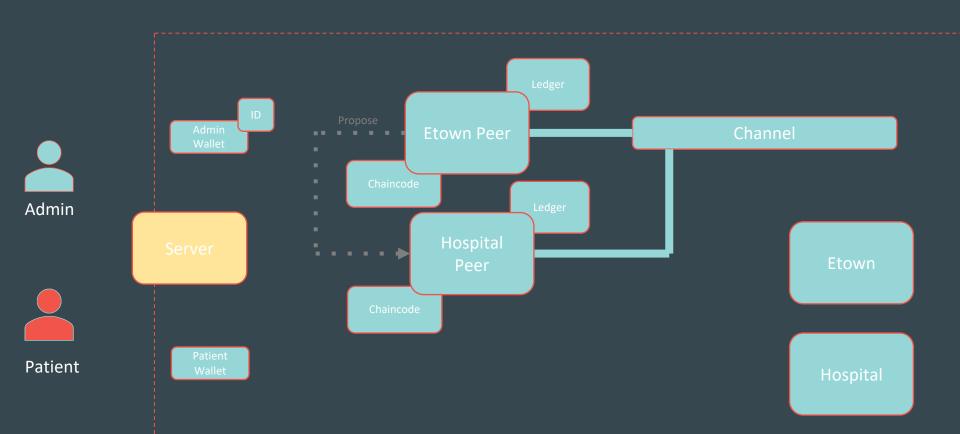

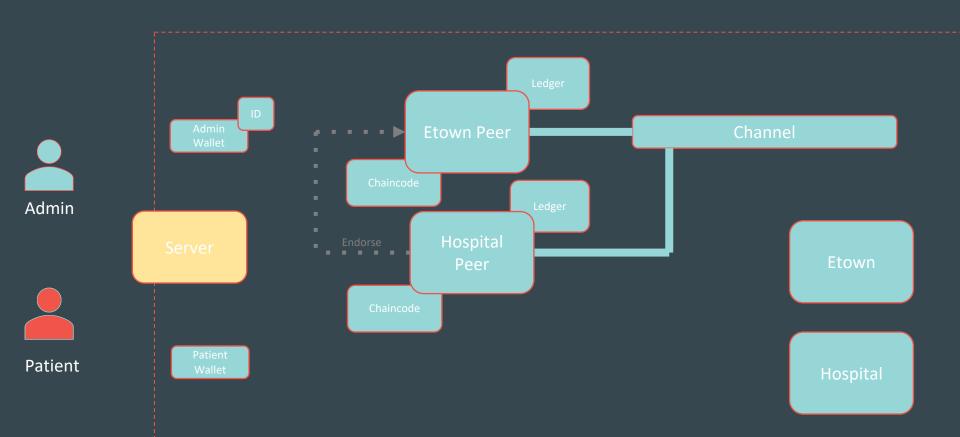

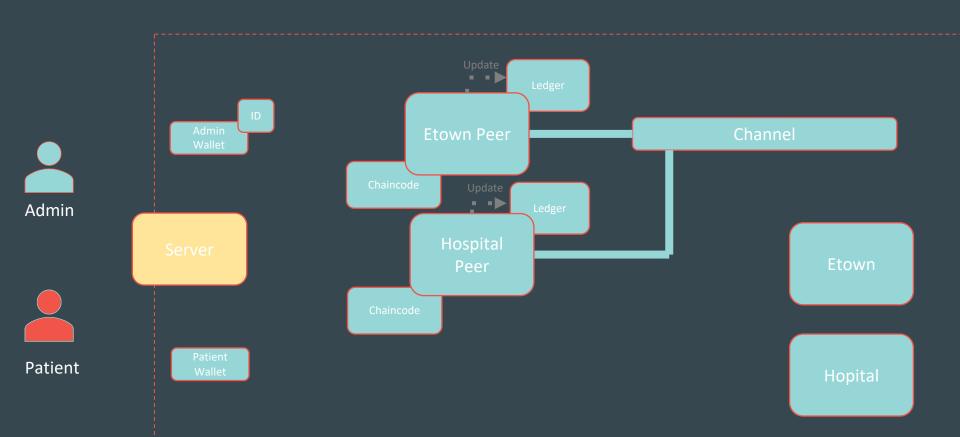

etown@etown-OptiPlex-780:~/scarp/SCARP2020-Blockchain/jeff/fabric-samples/fabcar/javascript\$ node invoke.js
Wallet path: /home/etown/scarp/SCARP2020-Blockchain/jeff/fabric-samples/fabcar/javascript/wallet
Transaction has been submitted

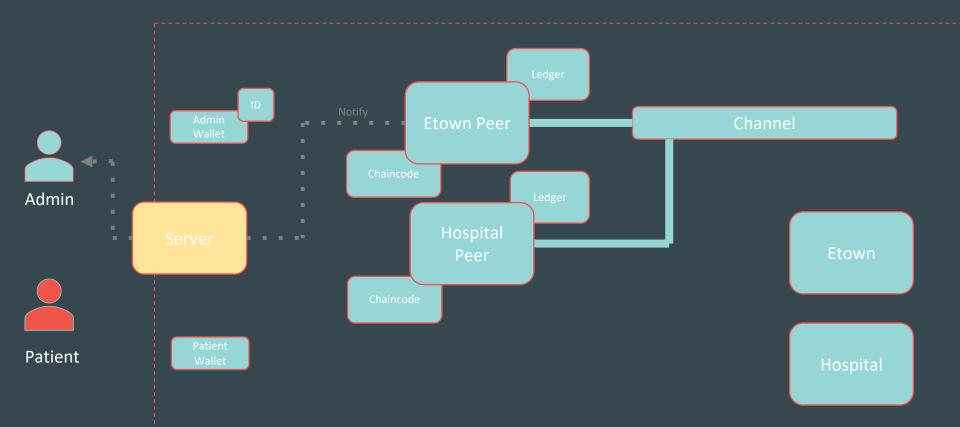

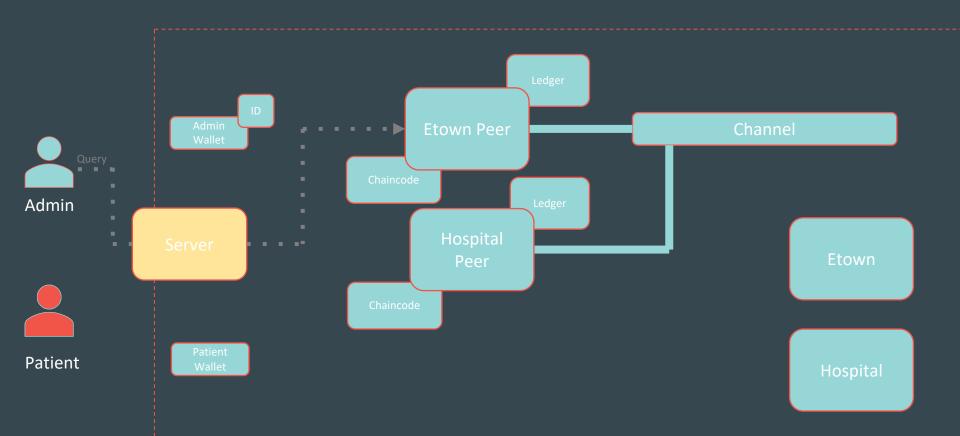

etown@etown-OptiPlex-780:~/scarp/SCARP2020-Blockchain/jeff/fabric-samples/fabcar/javascript\$ node query.js
Wallet path: /home/etown/scarp/SCARP2020-Blockchain/jeff/fabric-samples/fabcar/javascript/wallet
Transaction has been evaluated, result\_is:\_[{"Key": "PATO", "Record": {"docType": "patient", "hospital": "14 days", "icu": "7 days", "vasopressor": "6
days", "ventilator": "8 days"}}, {"Key": "PATI", "Record": "docType": "patient", "hospital": "10 days\_", "icu": "5 days", "vasopressor": "2 days", "venti

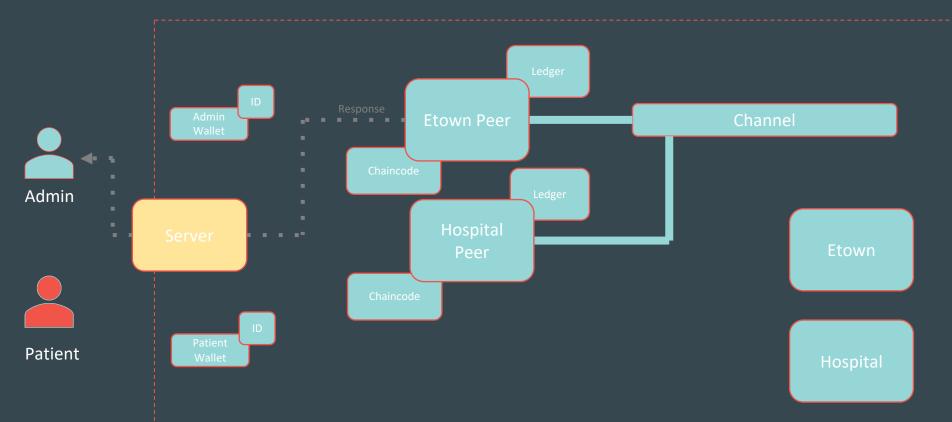

# 1. Connect server applications to user interface website

# Next...

1. Add private data layer to network

#### Private Data Sharing with Blockchain Network

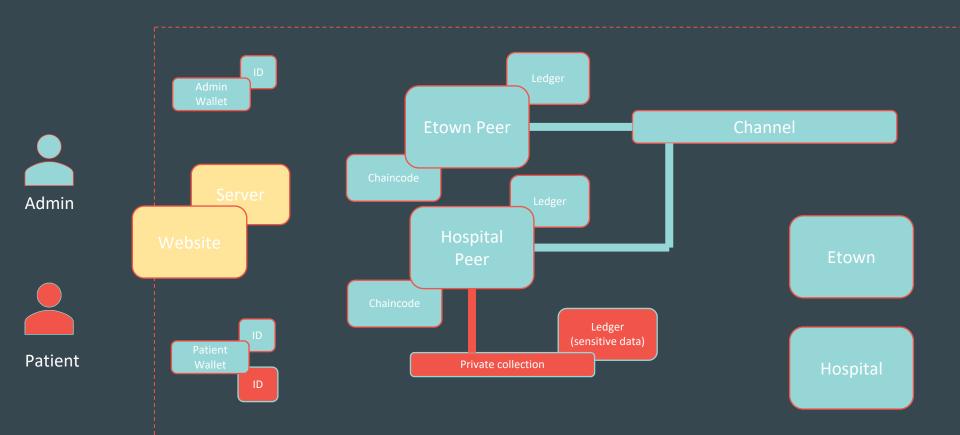

#### Private Data Sharing with Blockchain Network

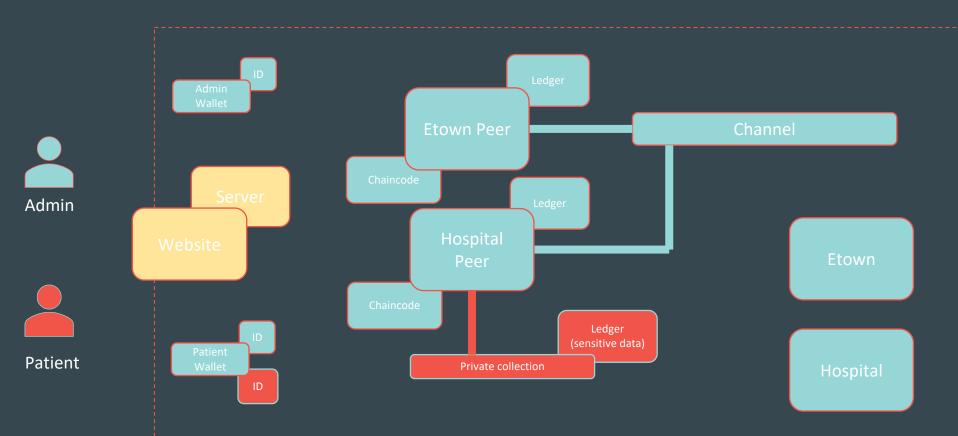

# Front-End Interface

## Software

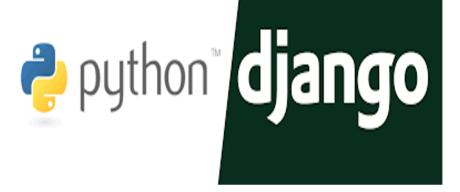

# Why this software is helpful?

# Who are the users of this website?

#### Front-End Interface

Aspects of the current website:

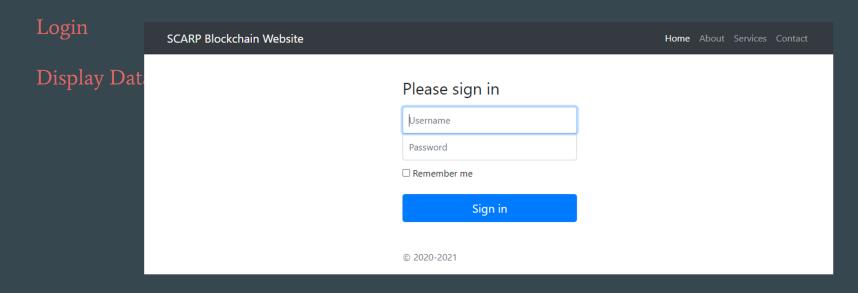

# **DEMONSTRATION**

http://127.0.0.1:8000/

# Next...

- 1. Display User's Data
- 1. Implement Role Based Access Control
  - a. Require Access to a Specific Dataset
  - b. Grant Access to a Specific User
- 1. Upload Data
- 1. Share Data

# 1. Display User's Data

# 2. Implement Role Based Access Control

# 3. Upload/Share Data